## **How to define a relational schema**for a data base?

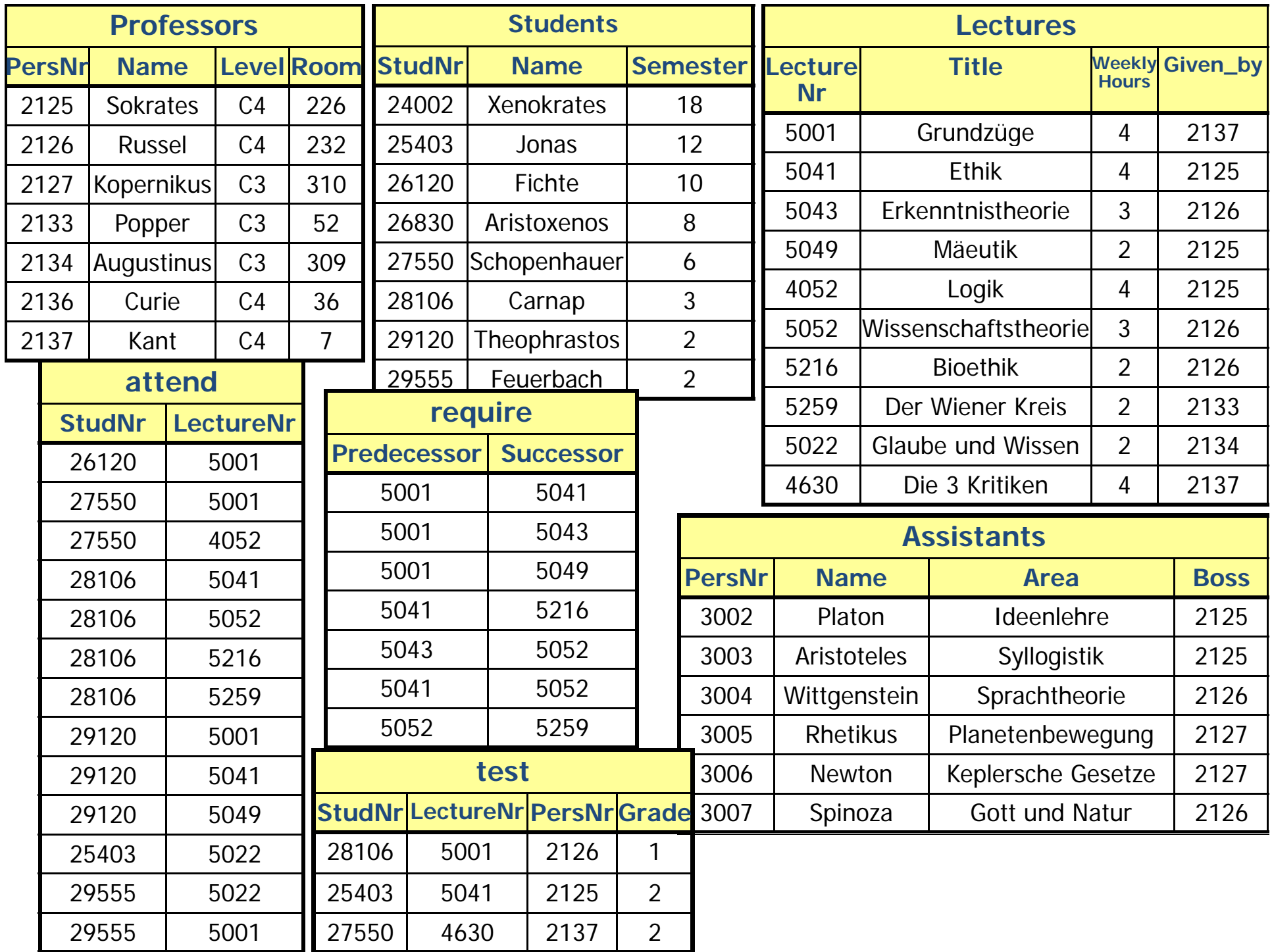

#### **SQL**

#### SQL: Structured Query Language

Former name: SEQUEL

Standardized query language for relational DBMS: SQL-89, **SQL-92**, SQL-99, SQL:2003 (XML-Extensions)

SQL is <sup>a</sup> **declarative query language**

#### **P t ar s of SQL**

#### Parts:

- DRL: Data Retrieval Language Mostly only DML
- DML: Data Manipulation Language
- DDL: Data Definition Language
- DCL: Data Control Language
- TCL: Transaction Control Language

#### **DRL**

DRL contains statements for queries

Simple query consists of the three

**select**, **from** and **where**

**select** *list of attributes***from** *list of relations* **where** *predicate*;

#### **DML**

#### DML contains statements to

- •Insert data
- •Delete data
- •Change data

#### **insert, delete, update**

#### **DDL**

- With the DDL the schema of a database can be defined
- Also contains statements to control the access to thedatabase
	- e.g. **create table, alter table, create view, create index**
- Correspondingly also delete statements **drop ..**

#### **DCL**

• Contains statements mostly concerned with rights, permissions and other controls of the database system (authorization)

e.g. **grant , revoke**

#### **TCL**

- $\bullet$ Contains statements to control transactions
- A transaction is a set of interactions between application / user and the database
- Will be dealt with later in the section transaction management

#### e.g. **commit, rollback**

#### **Vi t ar an s of SQL**

- •Database cannot only be used interactively
- SQL can be embedded in other programming languages
- Problem: SQL is set oriented, most programming languages aren't

#### **E b dd d SQL Embedded**

- SQL statements are directly embedded in the corresponding host language (e.g.  $C, C++$ , Java, etc.)
- SQL statements are marked with a preceding **EXEC SQL**
- SQL statements are then replaced by a pre-processor by constructs of the corresponding language

#### **Dynamic SQL**

- Is used when queries are not yet known when the program is compiled
- Standardized Interfaces
	- $\bullet$ • ODBC (Open Database Connectivity)
	- •JDBC (for Java)
- More flexible, but usually a bit slower than embedded SQL

#### **DDL: Create Table Statement**

Syntax diagram encompasses many pages!!

Simple form: CREATE TABLE Table \_ name ( Attribute 1 Data\_type\_1 [NOT NULL],

Attribute n Data type n [NOT NULL]);

…

#### **DDL: E l xamp <sup>e</sup> C t T bl St t t Create Table Statement**

CREATE TABLE Professors (PersNr INTEGER NOT NULL, Name VARCHAR(30) NOT NULL, Level CHAR(2), Room INTEGER);

CREATE TABLE Lectures (LectureNr INTEGER NOT NULL, Title VARCHAR(30), WeeklyHours INTEGER, Given by INTEGER);

## **DDL: Data types in SQL strings and numbers**

- **VARCHAR** (n) variable length string, length maximal n Byte
- **CHAR[ACTER]** (n) fixed length string of n Byte
- **NUMERIC** [(p[, s])] signed number with p digits in total, s of them after the decimal place also **DEC[IMAL]** [(p,s)] (allows storing bigger values )
- **INT[EGER]** signed integer
- **SMALLINT** like INTEGER, smaller value range
- FLOAT [(p)] (rounded) floating point number (at least p Bits precision) **REAL, DOUBLE PRECISION short cuts** for FLOAT(p), values for p dependent on implementation

#### **DDL: Data types in SQL date and time**

- **DATE** valid Date
- **TIME** time (from 00:00:00 bis 23:59:59 )
- **TIMESTAMP** timestamp (combination of date and time)

 $(ORACLE$  only has DATE and uses this as timestamp $)$ 

## **DDL: Datentypen in SQL strings, binary data**

- LONG variable string with up to 2 GB (TEXT SQL Server)
- **CLOB** string with up to 4 GB
- **RAW** (n) binary data of length n, n between 1 and 2000 Bytes
- LONG RAW binary data with up to 2 GB
- **BLOB** binary data with up to 4 GB
- CFILE, BFILE pointer to file (text, binary) (Oracle)
- **DATALINK** pointer to file (DB2)
- **MONEY / SMALLMONEY** (SQL Server)
- •**…**

#### restricted operations on it!

### **DDL: I t it n egrity const it ra <sup>n</sup> <sup>s</sup>**

- One of the tasks of a DBMS:guarantee the consistency of the data
- Semantical integrity constraints describe the properties of the mini world modelled
- DBMS can automatically check these constraints once fomulated

### **Pi K <sup>r</sup> mary Key C t it onstraint**

Value of an attribute or a combination of attributes does not occur twice in any instance of the data base

#### **DDL: Primary key constraint**

Value of an attribute or a combination of attributes does not occur twice in any instance of the data base

CREATE TABLE Table\_Name ( Attribute 1 Data Type 1 [NOT NULL], …Attribute n Data Type n [NOT NULL], [CONSTRAINT constraint name pk] PRIMARY KEY (Attribute\_i, …,Attribute\_p));

## **DDL: Example primary key**

CREATE TABLE Professors (PersNr INTEGER NOT NULL, Name VARCHAR(30) NOT NULL, Level CHAR(2), Room INTEGER, PRIMARY KEY (PersNr) );

CREATE TABLE Lectures(LectureNr INTEGER NOT NULL, Title VARCHAR(30), WeeklyHours INTEGER, Given by INTEGER, PRIMARY KEY (LectureNr));

### **DDL: Primärschlüsselbedingung ( sh t or f ) orm**

CREATE TABLE Professors (PersNr INTEGER NOT NULL PRIMARY KEY, Name VARCHAR(30) NOT NULL, Level CHAR(2), Room INTEGER);

#### CREATE TABLE Lectures(LectureN r INTEGER NOT NULL PRIMARY KEY, Title VARCHAR(30), WeeklyHours INTEGER);

#### **DDL:** Further integrity constraints

Besides primary keys there are some other integrity constraints, such as:

- NOT NULL
- •• Unique
- Check clauses

## **DDL: NOT NULL**

- Enforces defined attribute values when inserting tuples
- Mandatory for primary keys
- $\bullet$ Possible to give default value

CREATE TABLE defaults ( Id INTEGER NOT NULL PRIMARY KEY, Location VARCHAR(80) DEFAULT, GARCHING", VAT SMALLINT DEFAULT 19, Age SMALLINT DEFAULT 20, Height SMALLINT NOT NULL);

#### **DDL: UNIQUE**

Enforces key property (for candidate key)

CREATE TABLE Professors (PersNr INTEGER PRIMARY KEY, Name VARCHAR(30) NOT NULL, Level CHAR(2) CHECK (Rang IN ('C2', 'C3', 'C4')), Room INTEGER NOT NULL UNIQUE);

#### **DDL: Check clauses**

With check clauses the range of values for an attribute can be restricted

Example:

CREATE TABLE Professors ( PersNr INTEGER NOT NULL PRIMARY KEY, Name VARCHAR(80) NOT NULL, Level CHAR(2) CHECK (Level IN ("C2", "C3", "C4", "W1", "W2", "W3")), Room INTEGER CHECK ( (Room *<sup>&</sup>gt;* 0 AND Room *<sup>&</sup>lt;* 9999));

#### **Referential Integrity**

- Let *R* and *S* be two relations with schema R resp. S
- k is primary key of *R*
- Then f ϵ *S* is foreign key, if for all tuples *<sup>s</sup>*<sup>ϵ</sup> *S* holds:
	- *s.f* either only holds only null values or only values not null
	- If s.f has no null values then there exists a tuple  $r \in R$ with *s.f* <sup>=</sup>*r.k*
- • The fulfillment of these properties is called *referential integrity*

### **DDL: R f ti l Referentiali t it n egrity**

```
CREATE TABLE Table_name (
     Attribute 1 Data type 1 [NOT NULL],
```
Attribute n Data type n [NOT NULL],

[CONSTRAINT constraint name pk] PRIMARY KEY (Attribute\_i, …,Attribute\_p),

**CONSTRAINT constraint\_name\_fk FOREIGN KEY (Attribute\_j, …, Attribute\_l) REFERENCES P t t bl Parent \_ table\_name (Att ib t t Attribute\_t, …, Att ib t Attribute\_v)**);

…

## **DDL: E l xamp <sup>e</sup> ref ti l erentialkey**

CREATE TABLE Professors (PersNr INTEGER NOT NULL, Name VARCHAR(30) NOT NULL, Level CHAR $(2)$ , Room INTEGER, PRIMARY KEY (PersNr) );

CREATE TABLE Lectures (LectureNr INTEGER NOT NULL, Title VARCHAR(30), WeeklyHours INTEGER, Given\_by INTEGER, PRIMARY KEY (LectureNr), CONSTRAINT givenby\_fk FOREIGN KEY 21-Nov-17 $\begin{array}{c} \text{C} \text{O} \text{O} \text{O} \text{O} \text{I} \text{O} \text{O} \text{I} \text{O} \text{O} \text{O} \text{I} \text{O} \text{O} \text{I} \text{O} \text{I} \text{O} \text{O} \text{I} \text{O} \text{I} \text{O} \text{O} \text{I} \text{O} \text{I} \text{O} \text{I} \text{O} \text{I} \text{O} \text{I} \text{O} \text{I} \text{O} \text{I} \text{O} \text{I} \text{O} \text{I} \text{$ (Given\_by) REFERENCES Professors (PersNr) );

## **DDL: Example referential key (short form)**

CREATE TABLE Professors (PersNr INTEGER NOT NULL PRIMARY KEY, Name VARCHAR(30) NOT NULL, Level CHAR(2), Room INTEGER);

#### CREATE TABLE Lectures(LectureNr INTEGER NOT NULL PRIMARY KEY, Title VARCHAR(30), WeeklyHours INTEGER, Given by INTEGER REFERENCES Professors);

#### **DDL: Foreign key variants**

Changes to key attributes can automatically be propagated:

- set null: all foreign keys values which reference a key which was altered or deleted are set NULL
- cascade: all foreign keys values which reference a key which was altered or deleted are likewise altered (to the new value) resp. Deleted

### **DDL: Example foreign key variants**

#### CREATE TABLE Lectures

(LectureNr INTEGER NOT NULL PRIMARY KEY, Title VARCHAR(30), WeeklyHours INTEGER, Given by INTEGER REFERENCES Professors ON DELETE SET NULL);

#### CREATE TABLE attend

(StudNr INTEGER REFERENCES Students ON DELETE CASCADE, LectureNr INTEGER REFERENCES Lectures ON DELETE CASCADE, PRIMARY KEY (StudNr, LectureNr));

## **Discussion: Personal ( ) 1**

## ER -Diagram:

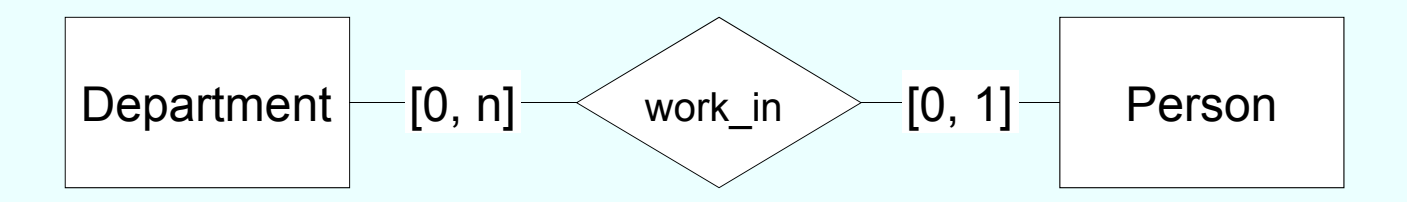

#### Realization in the relational model?

# **Discussion: Personal ( ) 2**

## Additional rule:

In every department at least one person has to work in ([1, N])

Realization in the relational model?

# work in ([1, N<br>Realizatic<br>: Additional rule

Every person has to work in exactly one department  $([1, 1])$ 

## Realization in the relational model ?

## **Homework until next lecture**

Play the game SQL Island, http://www.sql-island.de/

Try the W3Schools SQL Quiz, http://www.w3schools.com/quiztest/quiz test.asp?qtest=SQL

Database System Concepts for Non-<br>
Computer Scientists WS 2017/2018